## Aide à la lecture

## 1- Explication du modèle

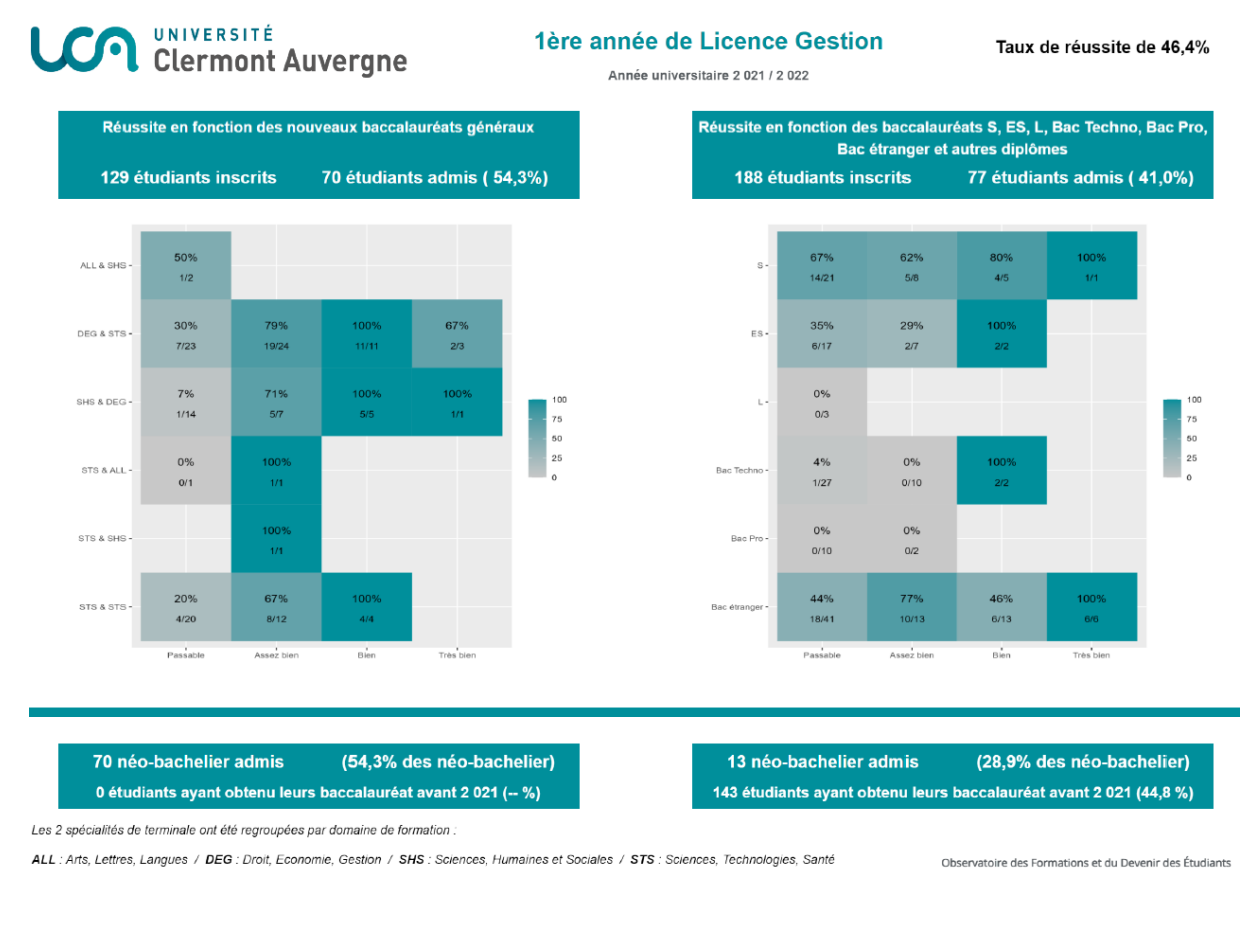

Sur ce modèle, on retrouve différentes informations, avec notamment le taux de réussite de la formation

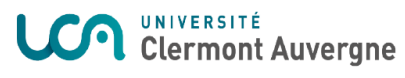

1ère année de Licence Gestion Année universitaire 2 021 / 2 022

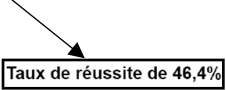

Le modèle est ensuite séparé en deux parties. La partie de gauche concerne les étudiants ayant obtenu le nouveau baccalauréat tandis que la partie de droite concerne les étudiants ayant obtenu un baccalauréat S, ES, L, bac techno, bac pro, bac étranger ou un autre bac.

De chaque côté, on retrouve le nombre d'inscrits ainsi que le nombre d'étudiants admis ainsi que le pourcentage de réussite.

De plus, deux graphiques ont été créés. Il s'agit de graphiques à double entrée qui permettent de croiser, en ligne, les spécialités choisies par un étudiant (pour le nouveau bac) ou le bac obtenu par un étudiant (pour les anciens et autres bacs) avec la mention obtenue en colonne.

Pour finir, on trouve deux rectangles concernant les néo-bacheliers (étudiant qui s'inscrit à l'université à la rentrée suivant l'obtention de son baccalauréat) avec des informations concernant le nombre de néo-bacheliers.

## 2- Exemple de lecture

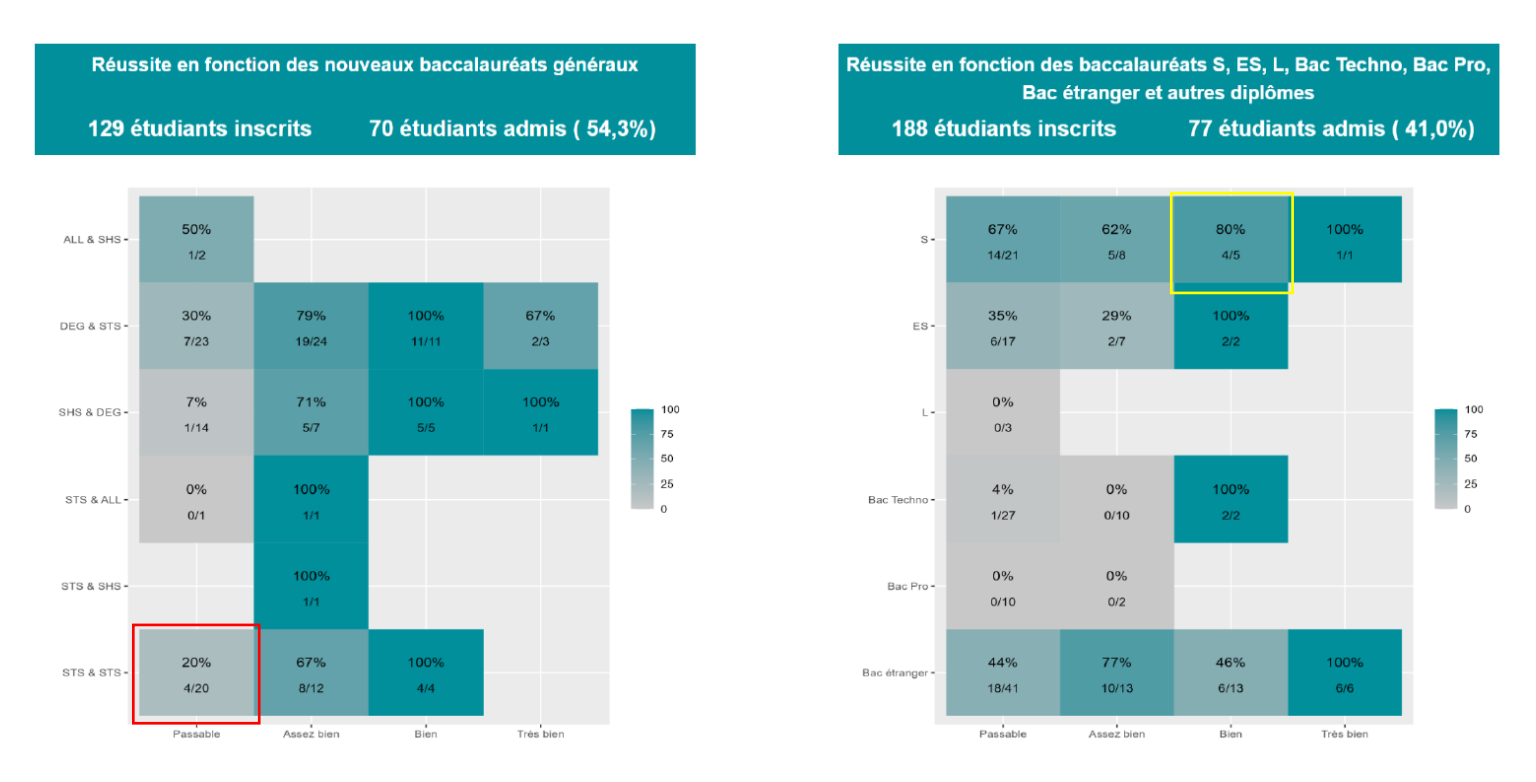

Exemple 1 (rouge) : 20 personnes ayant passé le bac avec la doublette STS&STS et ayant eu la mention passable se sont inscrites en 1<sup>ère</sup> année de Licence Gestion ; seulement 4 ont validé l'année (20%).

Exemple 2 (jaune) : 5 personnes ayant obtenu un bac Scientifique avec une mention Bien se sont inscrites en 1ère année de Licence Gestion. Sur les 5, 4 d'entres eux ont validé leur année (80%).

## 3- Les domaines de formation

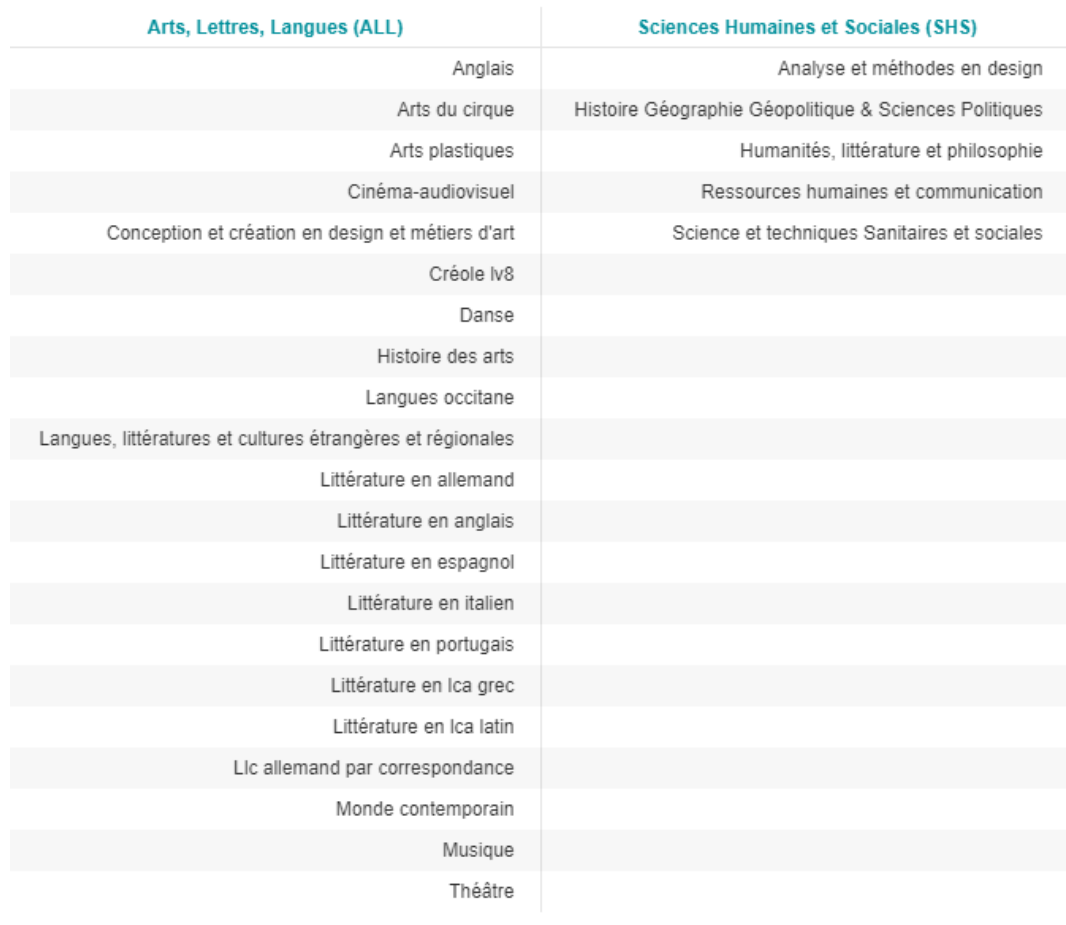

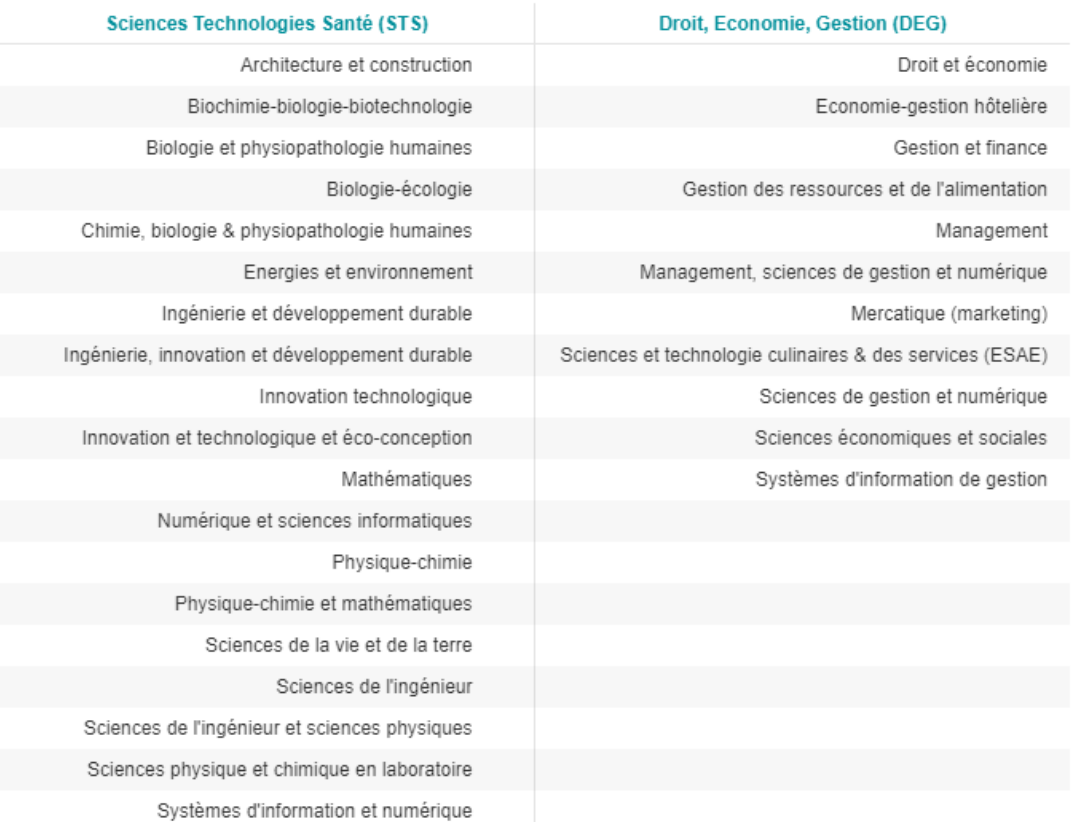

Territoires et technologie